## **RIKCAD10**

## **JAVARuntime**

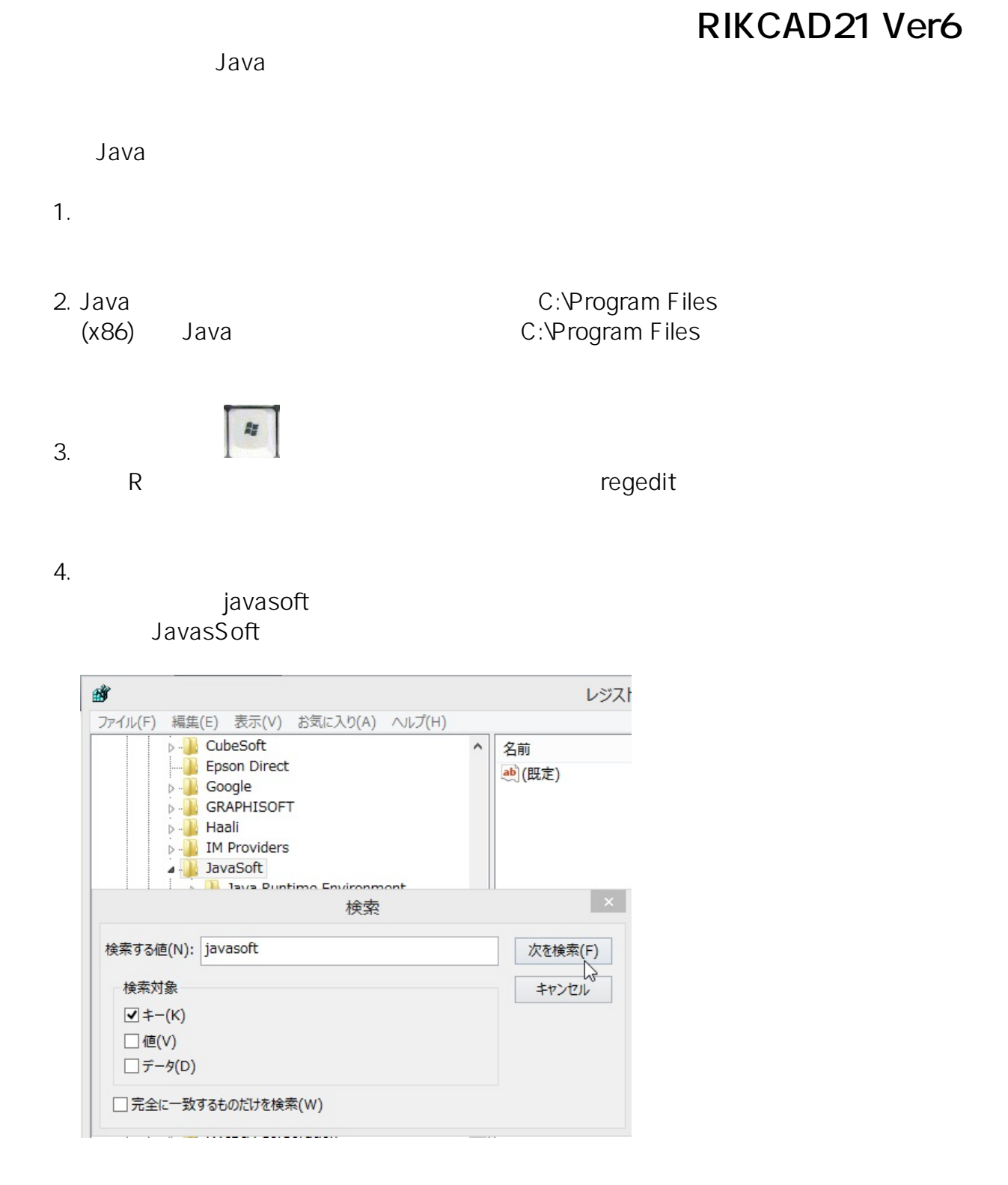

 $5.$  **F3**  $\qquad \qquad$   $3.$ 

 $6.$ 

 $1/2$ **(c) 2024 RIK <k\_sumatani@rikcorp.jp> | 2024-04-29 17:05:00** [URL: http://faq.rik-service.net/index.php?action=artikel&cat=51&id=200&artlang=ja](http://faq.rik-service.net/index.php?action=artikel&cat=51&id=200&artlang=ja)

## $\overline{\text{JAVA}}$

## **RIKCAD10**

% RIKCAD21 Ver6  $\bullet$ 

ID: #1199

製作者: ヘルプデスク  $: 2017 - 12 - 0809 : 12$ 

> $2/2$ **(c) 2024 RIK <k\_sumatani@rikcorp.jp> | 2024-04-29 17:05:00** [URL: http://faq.rik-service.net/index.php?action=artikel&cat=51&id=200&artlang=ja](http://faq.rik-service.net/index.php?action=artikel&cat=51&id=200&artlang=ja)